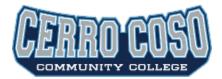

# All-Site Counselors Meeting 4/4/18 10:00am-12:00pm

EW207, Bishop 197, Mammoth 228 and KRV5 and CCConfer

CCC CONFER PARTICIPANT INVITATION Meeting Details Title: All-Sites Counselor Meeting Meeting Type: Meet & Confer Meeting Link: <u>http://cccconfer.org/GoToMeeting?SeriesID=12344b6c-61d1-45b6-8d05-9751961c0c31</u> Meeting Passcode: **458400** 

Dial your telephone conference line: 1-913-312-3202\* Participant Passcode: 458400

Presenter Passcode: 6611660 (Christine only)

# AGENDA

- 1. Math and English instruction Chad
- 2. EOPS Pam
- 3. Bellevue University updates
- 4. EAB On-site meeting April 18

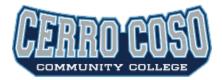

All-Site Counselors Meeting 5/1/18 10:00am-12:00pm

# AGENDA

- 1. Valerie Karnes new IT program
- 2. Banner 9 Student Review

https://it.kccd.edu/banner (training site) Click on blue "Open B9TST button"

- 3. Changes to Financial Aid Appeals Process https://www.cerrocoso.edu/studentservices/financial-aid/financial-aid-appeal-policy
- 4. Updates
  - a. CIC (Missy)
  - b. VA Summit (Alfonso/Anna)
  - c. UCLA Stomp (Rene)
- 5. Summer Schedule

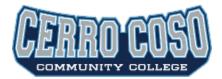

# All-Site Counselors Meeting

8/30/17 10:00am-12:00pm EW 207; Bishop 197, Mammoth 228, KRV 5 and CCCOnfer

# CCC CONFER PARTICIPANT INVITATION

# **Meeting Details**

Title: All-Sites Counseling Meeting Meeting Type: Meet & Confer Meeting Link: <u>http://cccconfer.org/GoToMeeting?SeriesID=5e712764-c994-429c-b8e2-ef580fff81e9</u> Meeting Passcode: **517129** 

Dial your telephone conference line: 1-913-312-3202\* Participant Passcode: 517129

Presenter Passcode: 9955286 (Christine Only)

# AGENDA

- 1. Veterans Affairs Jessica Kawelmacher (A&R)
  - a. Revised VAPA
  - b. Veteran Fact Sheet
  - c. Approved Programs
- 2. Assessment/Multiple Measures Christine & Nikki
  - a. Multiple Measures form and spreadsheet
  - b. Data Collection procedures
  - c. Placement data
  - d. Review of Assessment & Placement Q&A from Chancellor's office
- 3. Career Day & College Day Updates Karee & Alfonso

Meeting 8/30/17

<u>Veterans</u>

Compliance survey – A&R will be needing materials from counseling and Access to get files complete for audit purposes.

Veteran Fact Sheet – use for new veterans, completed by counseling

Certifying New Veterans:

- Application, ID, etc.
- Send down to counseling
- Need to meet with counseling every semester
- New VAPA
  - Note if student is changing major, program
  - Is it adding 12 units onto their program? If so, need program change
  - Bottom portion rounding out; need also petition for graduation
  - o Start and end dates for classes need to be on form to reflect late start classes
- Remedial classes can only be taken on campus
  - o Must have a reason why there is a need for remediation
- Elective courses
  - If they are not a transfer student and need to meet 60 unit requirement, then they can use electives
  - o If they have already met 60 unit requirement, they cannot take elective credits
  - Monthly Housing Allowance Chapter 33/ Post 9-11
    - Over half time (6.5 units)
    - o At least one class on campus
- Reporting to the VA areas that Jessica has to report:
  - Graduation reported
  - o Probation and disqualification reported
    - Disqualification have to get readmitted to the VA in addition to college
  - o Withdrawals
  - o Earned F's
  - Not attending will owe money back
  - Chapter 35 vs. CalVet
    - o Two different programs
    - o CalVet is the BOGW abide by BOGW guidelines, only waives enrollment fees
    - Chapter 35 disability, deceased

Questions to ask to identify which program:

Are they wanting classes paid for vs. monthly stipend?

Do you know if you are getting state benefits, parents disabled? Disability rating?

## Assessment/Placement:

- 1. Multiple measures form must be used for ALL students.
  - a. Course placement must be based on a minimum of two measures per title 5. Accuplacer includes interview questions and considered a multiple measure. However, it is also recommended that you include other measures when possible (e.g. work history, military training, student interview, college courses, etc.).
- 2. Each time a student is bumped up in English or math, that data needs to be inputted into spreadsheet on G: drive. There should be a process at each site for entering the data from the form into the Multiple Measures spreadsheet.
- 3. 3-year recency requirement on assessment scores from our institution and other institutions.
- 4. We can only use test results from instruments that have been approved by the Chancellor's office.
- 5. Remember that the idea is to maximize placement based on the use of multiple measures. The idea is that the more information you have (the more measures you use), the better to inform the placement process. Document all of these and the justification on the Multiple Measure form.

## College Day:

- 1. October 17 10am-12pm
  - a. There are 12 UC's, CSU's and private institutions planning on attending.
  - b. Students will be able to get general information on the schools and ask questions of the schools.
- 2. Will coordinate other transfer awareness events in week 1 of October and after College Day.

## Career Day (IWV):

1. Sept 21 – 8<sup>th</sup> graders, high schools, and college students

#### TRANSFER EVALUATION SYSTEM Cerro Coso Community College

Log-in Find College Check for Accreditation Match Course Descriptions Send Descriptions to Department Chairs Create Equivalencies Check for Equivalencies

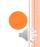

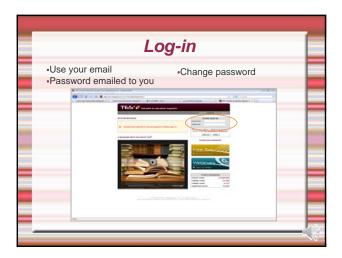

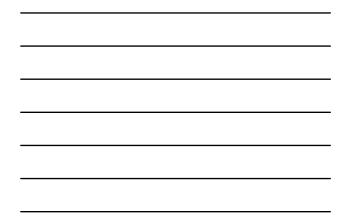

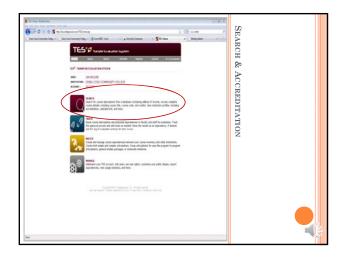

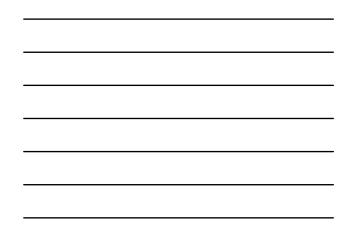

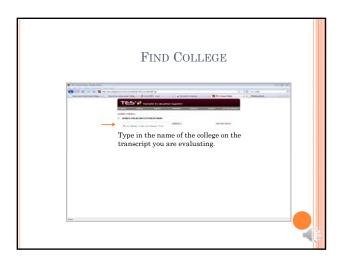

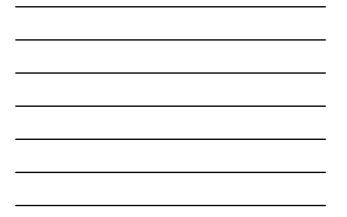

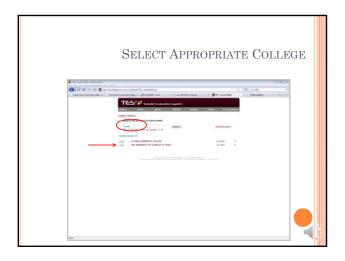

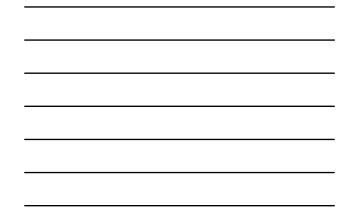

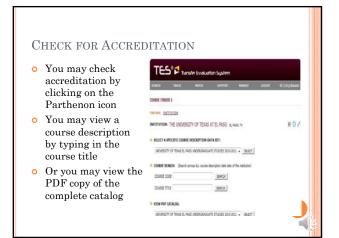

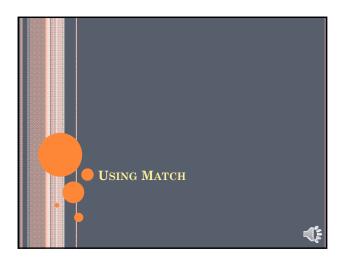

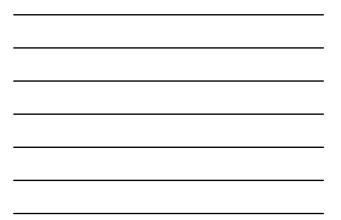

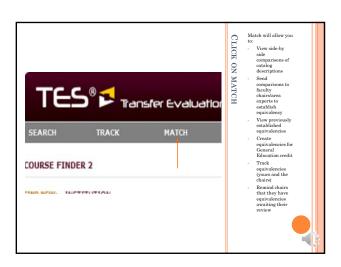

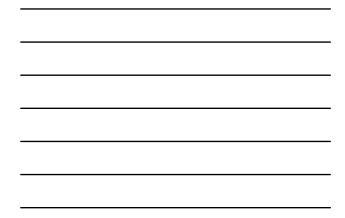

THE MATCH SCREEN ALLOWS YOU TO SELECT FROM THE LIST OF CREATED EQUIVALENCIES, OR TYPE IN A COLLEGE NAME

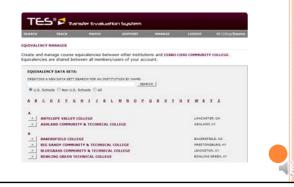

# TYPE IN THE NAME OF THE COLLEGE ON A TRANSCRIPT

#### EQUIVALENCY DATA SETS:

CREATING A NEW DATA SET? SEARCH FOR AN INSTITUTION BY NAME: College of the Mainland © U.S. Schools © Non U.S. Schools © All

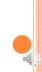

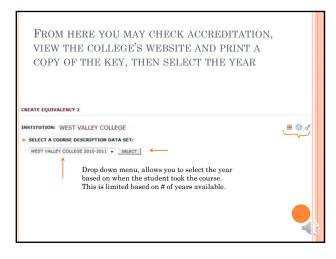

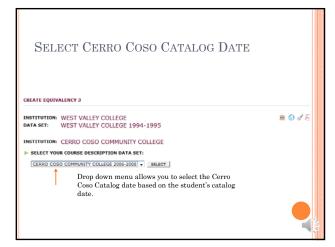

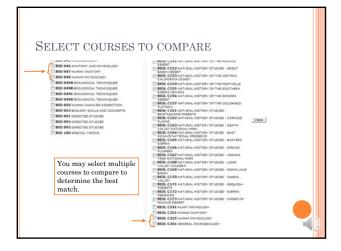

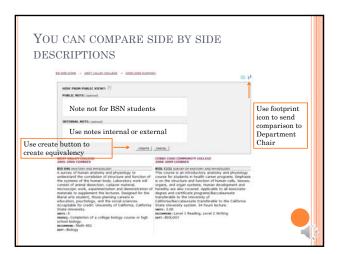

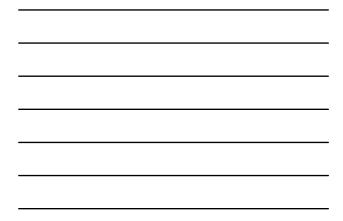

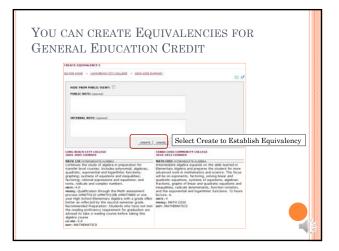

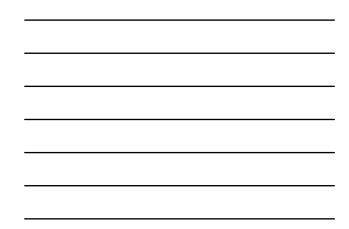

| OU WILL SEE S                                                 | UMMARY                                                              |                  |
|---------------------------------------------------------------|---------------------------------------------------------------------|------------------|
|                                                               |                                                                     |                  |
|                                                               |                                                                     |                  |
| TES F Terster Evalue                                          | ations for industry                                                 |                  |
| MANCH TRACK HATCH                                             | BUPPORT HANAGE LOCOUT                                               | #P Cultra-Source |
| EQUIVALENCY SUMMARY 3                                         | ADD EQUTY MAKE DK                                                   | OUR   DELITE ALL |
|                                                               | 2004-2005 SUMMARY                                                   |                  |
|                                                               | You can continue adding                                             | # C5             |
| FILTER ET: HATHEMATICS - DIATH) .                             | equivalencies by clicking here                                      |                  |
|                                                               |                                                                     |                  |
| LONG BEACH CETY COLLEGE<br>2004-2005 COURSES<br>1000 BEACH CA | CERRO COSO COMMUNITY COLLEGE<br>2010-2012 COURSES<br>81006CR85*, CA |                  |
| 2004-2005 COURSES                                             | 2010-2012 COURSES                                                   | NOTET HIDET      |
| 2004-2005 COURSES<br>LONG BEACH, CA                           | 2010-2012 COURSES<br>RIDDRCREST, CA                                 |                  |

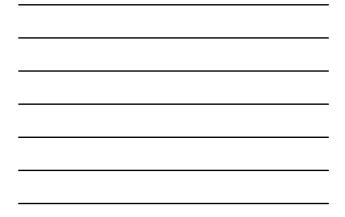

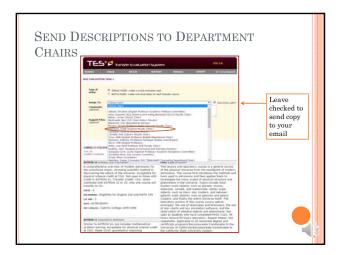

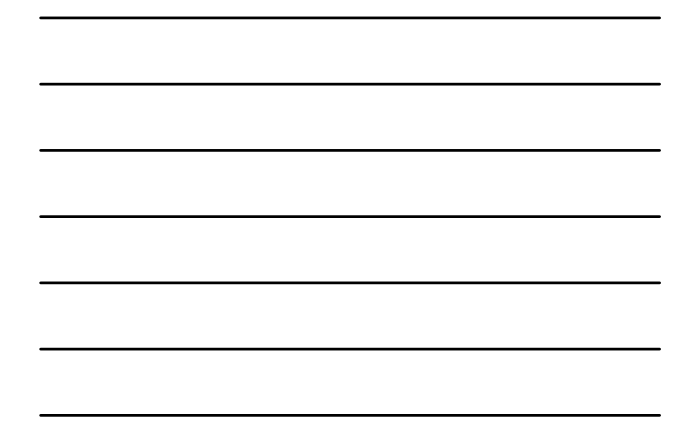

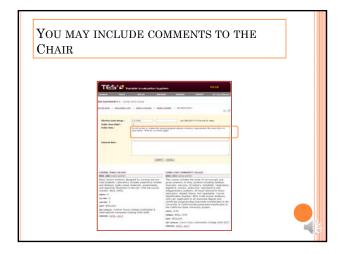

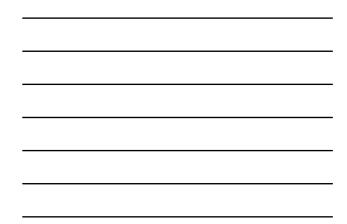

| to Department Chairs                                                                                                    |                                 |                      | Evaluations to         | view E         | quivalen       | cies Sent         |
|----------------------------------------------------------------------------------------------------|---------------------------------|----------------------|------------------------|----------------|----------------|-------------------|
| If Alexit If Alexit If Al |                                 | to Departn           | nent Chairs            |                |                |                   |
| If Alexit If Alexit If Al | TE                              | 5° <mark>1</mark>    |                        |                |                |                   |
| LL OPER LYALOW AL Boulancione<br>the following or Could Environment<br>TRANSFER Amountain statement<br>COURSELS DALE EXTERD BY ASSIGNED<br>SAMSSIFIC COURSE AND AND AND AND AND AND AND AND AND AND                                                                                                    |                                 |                      |                        | MARAGE         | 105011         | 40 Callege Source |
| Send Drail Raminder         COURSE(S)         DATE         Extractor         Assistant           S         BAXESTREE COLLERS         OHOV 800         81/92011         Moles, Jan         OHav         Harry           S         CAUDINIA STATE UNIVESTIVIOS ANDELES         DADE STA         DADE STATE UNIVESTIVIOS ANDELES         DADE STATE UNIVESTIVIOS ANDELES         DADE STATE UNIVESTIVIOS ANDELES         BATESTREE NOVICES         Berneten, Deen State State Sta                                                                                                    | ALL OPEN E                      |                      |                        |                |                |                   |
| IMMOSER         COUNSEES         CALL         EXTERPENT         ASSIMPTION           AMARESTING COULSES         COUNSEES         COUNSEES                                                                                                    | The following                   |                      | d awaiting action from | n the "Assigne | d" individual. |                   |
| CALIFORNIA STATE UNIVERSITY-LOS ANGELES     MATH 100 6/32/2011 Moline, Jan     Bernaten, Dean     JAMESTOWN COMMUNITY COLLEGE     ENG 153 8/16/2011 Moline, Jan     Marvin, Corey                                                                                                    | IRA                             | Send Email Reminders | COURSEL                | DATE DATE      | ENTERED BY     | ASSIGNED          |
|                                                                                                    | CALIFORNIA STATE UNIVERSITY-LOS |                      | LES MATH 100           | 8/23/2013      | Moline, Jan    | Bernsten, Dean    |
| WEST VALLEY COLLEGE 810 046 12/5/2011 Holme, Jan Getes, Cheryl                                                                                                    |                                 |                      |                        |                |                |                   |

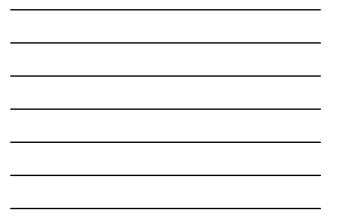

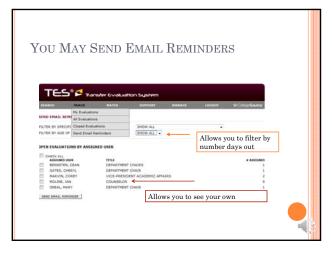

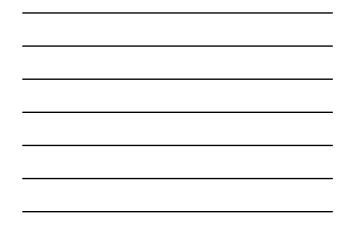

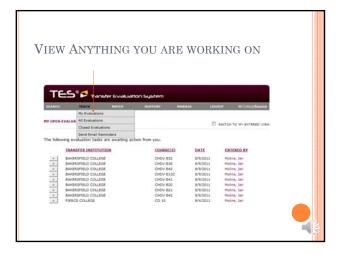

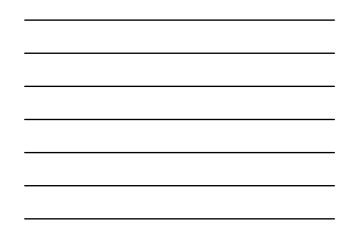

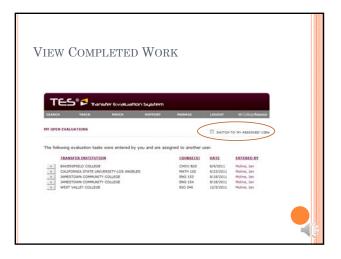

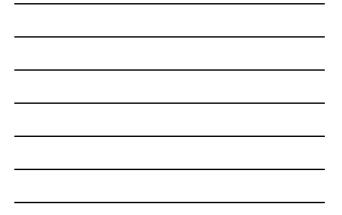

| IDW U                                            | ISTORY                                                | r                                     |                                                       |                  |                      |  |  |
|--------------------------------------------------|-------------------------------------------------------|---------------------------------------|-------------------------------------------------------|------------------|----------------------|--|--|
| IE W II                                          | ISTORY                                                |                                       |                                                       |                  |                      |  |  |
|                                                  |                                                       |                                       |                                                       |                  |                      |  |  |
|                                                  |                                                       |                                       |                                                       |                  |                      |  |  |
| EVALUATION TRAC                                  | KEE 1                                                 |                                       |                                                       |                  |                      |  |  |
|                                                  | EVALUATION TASK                                       |                                       |                                                       |                  |                      |  |  |
|                                                  |                                                       |                                       |                                                       |                  |                      |  |  |
| SELECT ACTIO                                     | N:                                                    | •                                     |                                                       |                  |                      |  |  |
| ASSIGNED TO:                                     | Olieal, Mary - Department Chair                       |                                       |                                                       |                  |                      |  |  |
| CREATE DATE:                                     | 8/9/2011 12:58:27 PM                                  |                                       |                                                       |                  |                      |  |  |
| CREATED BY:                                      | Moline, Jan - Counselor                               |                                       |                                                       |                  |                      |  |  |
| COMMENTS:                                        |                                                       |                                       |                                                       |                  |                      |  |  |
| EVALUATION LOG:                                  |                                                       |                                       |                                                       |                  |                      |  |  |
| 13/3/2013 9:05:14 PM                             |                                                       | Re-Assign to: Office                  |                                                       | <u>←</u>         | You can see when you |  |  |
| 8/9/2013 12:58:27 PM                             |                                                       | Proposed equivalent course: CHOV C100 |                                                       |                  |                      |  |  |
| 8/9/2011 12:59:27 PH                             | [Holine, Jan]                                         | Request instated, A                   | asigned to Moline, Jan                                |                  | started, what you    |  |  |
|                                                  |                                                       |                                       |                                                       |                  | proposed and re-     |  |  |
| BARERSFIELD COL                                  | LECE                                                  |                                       | CERRO COSO COMM                                       | UNITY COLLEGE    | assigned             |  |  |
| CITY. ET:                                        | BAKERSFIELD, CA                                       |                                       | CITY. BT                                              | KIDDECKEST, CA   |                      |  |  |
| CURRENT CALENDAR                                 |                                                       |                                       | CURRENT CALENDAR:                                     |                  |                      |  |  |
| CATALOG YE:                                      | 2010-2011                                             |                                       | CATALOG YR:                                           | 2910-2013        |                      |  |  |
| CHOW B30 INTROD                                  | CTION TO CHILD ORDW                                   | TH AND DEVELOPMENT                    |                                                       | LES AND PRACTICE | IS OF TEACHING YOUNG |  |  |
|                                                  | duction to the histor                                 |                                       | OHLDAEN                                               |                  | on of the underlying |  |  |
| theories of child growth and development and the |                                                       |                                       |                                                       |                  |                      |  |  |
|                                                  | education of young children. Emphasizes techniques of |                                       | theoretical principles of developmentally appropriate |                  |                      |  |  |
|                                                  |                                                       |                                       |                                                       |                  |                      |  |  |

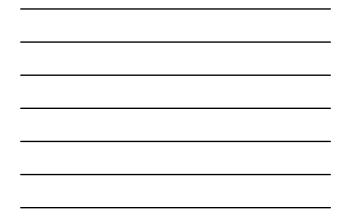

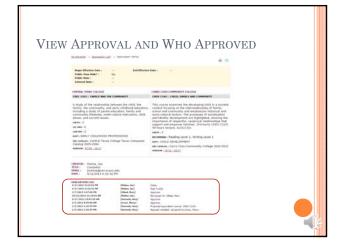

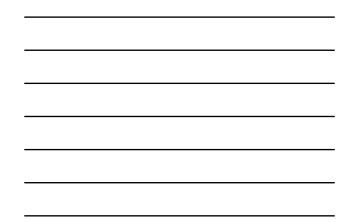

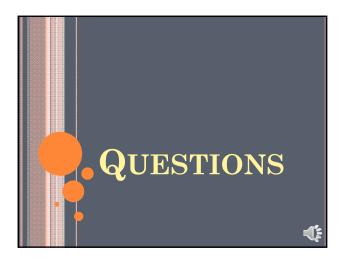

# Counseling Staff Meeting – 10/18/17 (Review 2/7/18)

## **MIS REPORTING:**

Use Student Intake Code Sheet as a guide to entering data into SVAMSTD and SVAMSHD

## **SVAMSHD**

- Use this to report a student's Educational Goal
- Should be updated every term to confirm a student's current goal. If no change, leave as is.
- Exemptions

## **SVAMSTD**

Orientation:

- Original orientation gets reported under Orientation. Additional orientations are reported under follow-up
- Select provider origin to reflect the area of service

Assessment:

- Record Assessment Service & Status based on Code sheet
- Select provider origin to reflect the area of service

Counseling:

- Always record a substantive contact under Counsel/Advise and then the description under an additional tab (e.g. Career/Interest, Academic Progress, Education Plan)
- Use Counsel/Advise codes on Code sheet
- Use Status of CA only
- Select provider origin to reflect the area of service Education Plans:
- Record under Counsel/Advise <u>AND</u> Education Plan
- Only select CSEP or ASEP
- Select provider origin to reflect the area of service

Academic Progress:

- Select service based on Code sheet
- Select provider origin to reflect the area of service
- Choose Status of A or C

Career/Interest (Follow-up):

- All other student support services
- Select multiple options for one appointment if applicable (e.g. student came in for counseling, prerequisite clearance, registration assistance, and transcript evaluation) – select counsel/advise and multiple services under career/interest
- Record description and corresponding status code for EACH service
- Select provider origin to reflect the area of service

### **IMPORTANT:**

Update Reason Codes in SARS to reflect substance of appointment so it matches. This should be done after each appointment.

## **Education Planning:**

- Must show where the student has been; not only what they have left
- How this should be reflected:
  - o LTEP with attached major sheet and gen ed pattern OR
  - LTEP with full history of classes and outline of future classes
  - \*\*Must have a full history of where the student has been, classes taken, etc.
- When submitting Requests to Repeat, Readmits, etc. this full history must be presented.
- Need to note on the LTEP if students are taking classes that are not required as part of their program but want to take them. We need to discuss how to note this.
- The LTEP should include all semesters for the program or the remainder of what they need (otherwise it is an ASEP).
- List specific classes or at a minimum the Area which needs to be satisfied (e.g. PSYCH C101 or Area 4 on IGETC).
- Email education plan and relevant attachments to ALL students.

## Strategies to Improve Matriculation:

- Use of SARS Alerts
- Anytime meeting with a student, discuss what components they need and guide them on process
- End of appointment checklist and/or reminders to ensure proper data collection in BANNER and SARS
- Follow-up